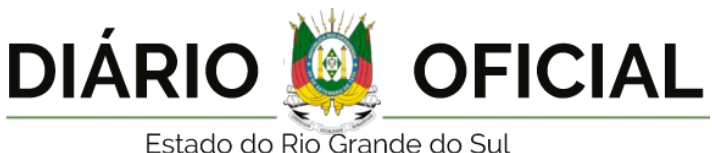

### **SECRETARIA DA FAZENDA**

INSTRUÇÕES NORMATIVAS Receita Estadual **INSTRUÇÃO NORMATIVA**

Porto Alegre, 29 de junho de 2023.

## **INSTRUÇÃO NORMATIVA RE Nº 047/23**

Modifica a Instrução Normativa DRP nº 45/98, de 26 de outubro de 1998.

O **SUBSECRETÁRIO DA RECEITA ESTADUAL** , no uso de atribuição que lhe confere o artigo 6º, VI, da Lei Complementar nº 13.452, de 26 de abril de 2010, modifica a Instrução Normativa DRP nº 45/98, de 26 de outubro de 1998, conforme segue:

### **1. No Título V, Capítulo II:**

#### **a) é dada nova redação às Seções 2.0 a 4.0, conforme segue:**

## *2.0 - AVALIAÇÃO E PONTUAÇÃO DAS AÇÕES MUNICIPAIS*

2.1 - A pontuação individual de cada município, a que se refere o art. 4º do Decreto nº 45.659/08, será formada com base nos critérios estabelecidos para cada grupo de ações, conforme *previsto nesta Seção.*

22 - Grupo I - Programa de Educação Eiscal - PEE: a este grupo de ações serão atribuídos, no máximo, 25 (vinte e cinco) pontos

2.2.1 - A avaliação será feita com base na efetiva participação do município no PEF e em declaração firmada pelo Prefeito Municipal atestando a implementação das ações do respectivo grupo.

*2.2.2 - As ações municipais específicas do PEF são:*

a) realizar reunião de revisão ou planejamento das ações do Grupo Municipal de Educação Fiscal, com comprovação por meio de fotos, notícias, divulgações, convites, atas ou outros *documentos (valor da ação: 3 pontos);*

b) participar de cursos de educação fiscal, presencial ou à distância, oferecidos ou coordenados pelo PEF, estadual ou nacional, com comprovação por meio de cópia do certificado de<br>participação no curso (valor da ação: 1 p

c) divulgar o PEF e suas ações e trabalhos em mídias digitais ou em mídias impressas, com comprovação por meio de cópias da divulgação (valor da ação: 3 pontos);

d) participar, com servidores municipais, de seminários nacionais, estaduais ou regionais do PEF, coordenados ou aprovados pelo Grupo Estadual de Educação Fiscal ou pela DRCM/RE, com comprovação por meio de cópia do certificado de participação no seminário (valor da ação: 1 ponto para cada certificado apresentado, limitado a 3 certificados);

e) elaborar, implementar e acompanhar a inserção dos temas e projetos pedagógicos do PEF em escolas municipais, com comprovação por meio da apresentação do projeto pedagógico e de<br>trabalhos de alunos, devidamente datados,

f) realizar seminário regional para a divulgação de boas práticas de educação fiscal, cuja programação seja previamente aprovada pelo Grupo Estadual de Educação Fiscal ou pela DRCM/RE,<br>com comprovação por meio de divulgaçõ *da ação: 10 pontos);*

g) realizar concurso relativo ao PEF, em suas três vertentes: arrecadação, aplicação e controle social dos recursos públicos, com comprovação por meio da apresentação do regulamento e dos *resultados alcançados (valor da ação: 5 pontos);*

h) participar, funcionário municipal, como disseminador/tutor de boas práticas em eventos de educação fiscal, oferecidos ou referendados pela DRCM/RE, com comprovação por meio da *coordenação do curso (valor da ação: 3 pontos);*

i) aprovar lei, decreto ou outro ato legal de implementação do PEF no município ou de inclusão da temática na grade curricular como tema transversal ou destinar recursos expressamente na<br>Lei Orçamentária Anual, com comprov

j) divulgar a lista dos devedores do Município que tenham crédito tributário do ICMS inscrito em Dívida Ativa, replicando a informação disponibilizada no "site" da Receita Estadual [http://www.receita.fazenda.rs.gov.br](http://www.receita.fazenda.rs.gov.br/), com comprovação por meio de cópia da divulgação e link verificável (valor da ação: 3 pontos).

2.2.2.1 - As ações relacionadas nas alíneas "f", "g" e "i" do subitem 2.2.2 valerão no semestre de realização e no semestre seguinte, desde que novamente solicitadas.

2.3 - Grupo II - Incentivo à emissão de documentos fiscais: a este grupo de ações serão atribuídos, no máximo, 30 (trinta) pontos.

2.3.1 - As ações municipais específicas para a implementação do Incentivo à emissão de documentos fiscais são as previstas nos subitens 2.3.2 e 2.3.3.

*2.3.2 - Premiação a Consumidores ou Produtores*

2.3.2.1 - Relativamente à implementação de Programa Municipal de Premiação a Consumidores ou Produtores utilizando sistema próprio de apuração e sorteio (valor da ação: 10 pontos):

a) a avaliação será realizada com base na efetiva criação de Programa Municipal de Premiação a Consumidores ou Produtores, envolvendo a troca de documentos fiscais por cupons ou<br>cautelas, e na realização de, pelo menos, um

b) a comprovação deverá ser feita por meio da legislação do Programa, cupons, notícias da campanha ou outros documentos que comprovem o sortejo realizado no semestre.

2.3.2.2 - Relativamente à implementação de Programa Municipal de Premiação a Consumidores utilizando a plataforma do Programa Nota Fiscal Gaúcha, serão atribuídos 3 pontos a cada mês<br>no qual houver um ou mais sorteios, pod

*2.3.3 - Programa Nota Fiscal Gaúcha - Programa NFG*

*2.3.3.1 - As ações municipais específicas do Programa NFG são:*

a) divulgar o Programa NFG e suas ações e trabalhos em mídias digitais ou em mídias impressas, com comprovação por meio de cópias da divulgação (valor da ação: 5 pontos);

b) incentivar a emissão de documentos fiscais com CPF (a pontuação desta ação será calculada e incluída pela Receita Estadual, ficando o município dispensado da comprovação);

c) incentivar o cadastramento no Programa NFG (apontuação desta ação será calculada e incluída pela Receita Estadual, ficando o município dispensado da comprovação)

*2.3.3.1.1 - A pontuação prevista na alínea "b" do subitem 2.3.3.1 será obtida pelos seguintes cálculos:*

a) a média de documentos fiscais emitidos com CPF no Estado por habitante será obtida segundo a fórmula "Médi&S = SomaNroDFRSSem + PopRSAtual", na qual:

*1 - "SomaNroDFRSSem" é o total de documentos fiscais emitidos com CPF no Estado no semestre;*

*2 - "PopRSAtual" é a população total do Estado no respectivo semestre;*

b) a média de documentos fiscais emitidos com CPF no município por habitante será obtida segundo a fórmula "Médiblun = SomaNroDFMunSem + PopMunAtual", na qual:

*1 - "SomaNroDFMunSem" é o total de documentos fiscais emitidos com CPF no município no semestre;*

*2 - "PopMunAtual" é a população total do município no respectivo semestre;*

c) a diferença entre a média do Estado e a média do município será obtida segundo a fórmula "MunfhédiaRS = ((MédiaMun ? MédiaRS) + MédiaRS) ? 100";

d) essa diferença da média do munícipio em relação à média do Estado será arredondada, de forma que resulte em um número inteiro (negativo ou positivo), da seguinte forma:

*1 - se a diferença for um número maior que zero, será arredondada para baixo;*

*2 - se a diferença for um número menor que zero, será arredondada para cima;*

*e) o resultado será usado para pontuar a ação, conforme a seguinte tabela:*

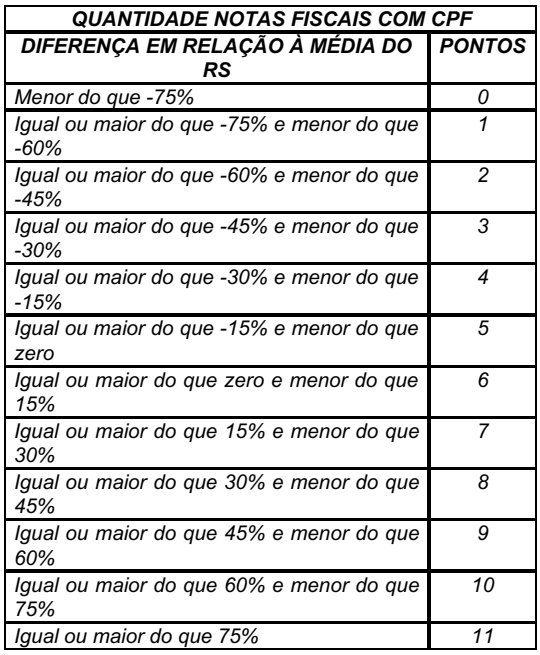

*2.3.3.1.2 - A pontuação prevista na alínea "c" do subitem 2.3.3.1 será obtida pelos seguintes cálculos:*

a) o percentual de cadastrados no Estado, no semestre, será obtido segundo a fórmula "PercentRS = NroCadRSsem + PopRSAtual", na qual:

*1 - "NroCadRSsem" é o total de cadastrados no Programa NFG no Estado no semestre;*

*2 - "PopRSAtual" é a população total do Estado no respectivo semestre;*

b) o percentual de cadastrados no município, no semestre, será obtido segundo a fórmula "PercentMun = NroCadMunsem + PopMunAtual", na qual:

*1 - "NroCadMunsem" é o total de cadastrados no Programa NFG no município no semestre;*

*2 - "PopMunAtual" é a população total do município no respectivo semestre;*

c) a diferença entre o percentual do município e o percentual do Estado será obtido segundo a fórmula "MunfhédiaRS = (PercentMun ? PercentRS)?100";

d) essa diferença entre o percentual do município em relação ao percentual do Estado será arredondada, de forma que resulte em um número inteiro (negativo ou positivo), da seguinte forma:

*1 - se a diferença for um número maior que zero, será arredondada para baixo;*

*2 - se a diferença for um número menor que zero, será arredondada para cima;*

*e) o resultado, será usado para pontuar a ação, conforme a seguinte tabela:*

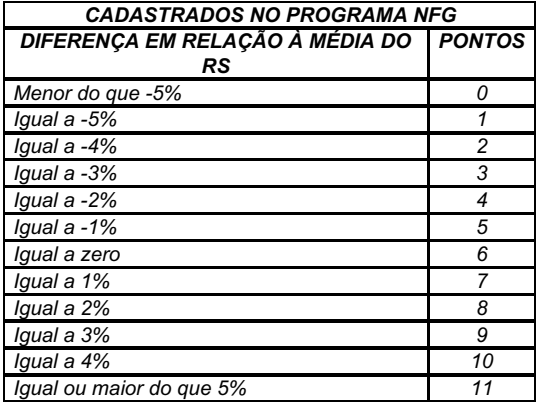

2.4 - Grupo III - Comunicação de Verificação de Indícios - CVI: a este grupo de ações serão atribuídos, no máximo, 10 (dez) pontos.

2.4.1 - A Receita Estadual poderá solicitar ao município que informe por meio da CVI, relativamente aos estabelecimentos inscritos que relacionar, as seguintes verificações:

a) saldo operacional (Anexo Z-8): será preenchida por funcionário municipal que atue na conferência das declarações dos contribuintes usadas na apuração do Valor Adicionado;

b) conferência de endereço (Anexo Z-9): será preenchida, preferencialmente, por Agente Municipal que atue em Turma Volante Municipal ou por funcionário municipal que atue na conferência

*das declarações dos contribuintes usadas na apuração do Valor Adicionado;*

- *c) valores auferidos por meios de pagamento eletrônicos (Anexo Z-8.1);*
- *d) aquisição de produção primária (Anexo Z-8.2);*
- *e) grupos econômicos (Anexo Z-8.3);*
- *f) outros indícios que venham a ser estabelecidos pela Receita Estadual.*

2.4.1.1 - A avaliação será efetuada pelo envio das CVIs solicitadas pela Receita Estadual, relacionadas nas alíneas "a" a "e" do subitem 2.4.1, e, em não havendo solicitação, o município<br>deverá enviar uma quantidade mínima

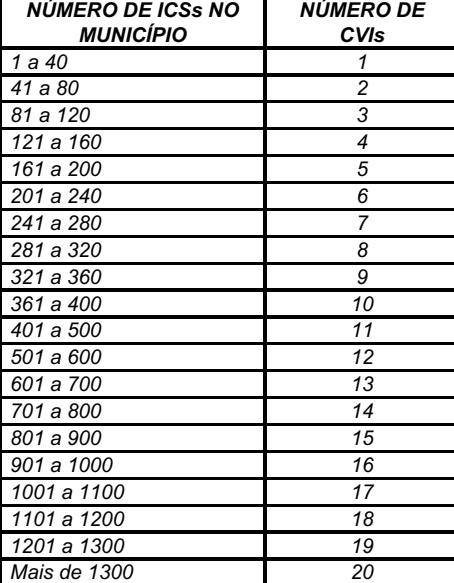

2.4.2 - O município deverá enviar as CVIs via protocolo eletrônico, sendo que a pontuação desta ação será calculada e incluída pela Receita Estadual.

2.5 - Grupo IV - SITAGRO - Gestão de Informações do Setor Primário: a este grupo de ações serão atribuídos, no máximo, 10 (dez) pontos

2.5.1 - As ações municipais especificas relativas ao SITAGRO, envolvendo Ficha Cadastral Eletrônica. Entrega de Talão de Produtor, digitação das Notas Fiscais de Produtor e transmissão *dos arquivos à Receita Estadual, são:*

*a) realizar as operações de inclusão, exclusão e alterações cadastrais de produtores rurais;*

*b) distribuir e controlar os talões de Notas Fiscais de Produtor dos estabelecimentos inscritos no município;*

c) efetuar a digitação das Notas Fiscais de Produtor e, pelo menos uma vez por semestre, transmitir os arquivos à Receita Estadual

2.6 - Grupo V - Programa de Combate à Sonegação - Turma Volante Municipal - TVM: a este grupo de ações serão atribuídos, no máximo, 25 (vinte e cinco) pontos,

2.6.1 - Para implementar os programas de combate à sonegação, são colocados à disposição da Prefeitura Municipal os instrumentos previstos neste item

2.6.1.1 - A Prefeitura Municipal, nas operações de fiscalização de trânsito de mercadorias efetuadas por TVM, deverá, através de Agente Municipal, realizar, por meio de equipamento<br>homologado pela Receita Estadual ou por m acoberta a circulação da mercadoria e conferindo a mercadoria com as informações constantes no respectivo documento fiscal.

2.6.1.2 - Realizado o Registro de Passagem da NF-e, os sistemas da Receita Estadual indicarão que a NF-e foi consultada por Agente Municipal em atuação em TVM e que as mercadorias<br>daquela NF-e circularam naquele momento, i

2.6.1.3 - Quando os Agentes Municipais verificarem no trânsito documentos fiscais não eletrônicos, deverão visar as vias do documento fiscal, mediante aposição de carimbo no seu verso,

2.6.1.4 - O Estado disponibilizará acesso no autoatendimento para consulta de inadimplentes do IPVA a ser efetuada pela TVM nas operações de fiscalização de trânsito de mercadorias, *visando fiscalizar também veículos que eventualmente encontrem-se com o IPVA em atraso.*

2.6.2 - As NF-e com Registro de Passagem realizado e com DANFE verificado por Agente Municipal em atuação em TVM, conforme subitem 2.6.1.1, serão computadas pelos seguintes *instrumentos:*

*a) Circulação Municipal - CM;*

*b) Circulação Extramunicipal - CE.*

2.6.2.1 - A CM será apurada pela Receita Estadual por meio da soma das NF-e em que o remetente ou o destinatário das mercadorias seja contribuinte localizado no seu município.

2.6.2.1.1 - A pontuação da CM será atribuída em função da relação percentual entre o valor total das NF-e consultadas e registradas no semestre, multiplicado por 2 (dois), e a metade da soma *das entradas e saídas no município, obtida no último censo publicado, conforme segue:*

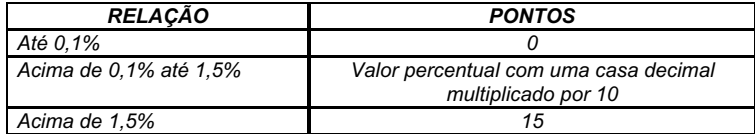

2.6.2.2 - A CE será apurada pela Receita Estadual por meio da soma das NF-e em que nem o remetente e nem o destinatário das mercadorias seja contribuinte localizado no seu município.

2.6.2.2.1 - A pontuação da CE será atribuída em função da relação percentual entre o valor total das NF-e consultadas e registradas no semestre, multiplicado por 2 (dois), e a metade da soma *das entradas e saídas no município, obtida no último censo publicado, conforme segue:*

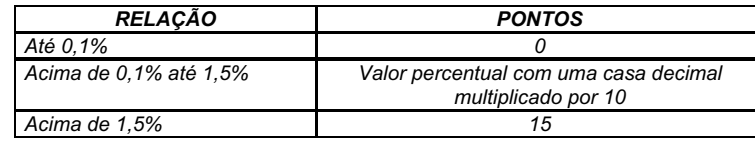

*2.6.2.3 - A pontuação da ação relativa aos Registros de Passagem - RPs:*

a) será calculada com base em uma quantidade mínima de RPs por município, no mês, de acordo com a população do ano-base do IPM em vigor, conforme a sequinte tabela:

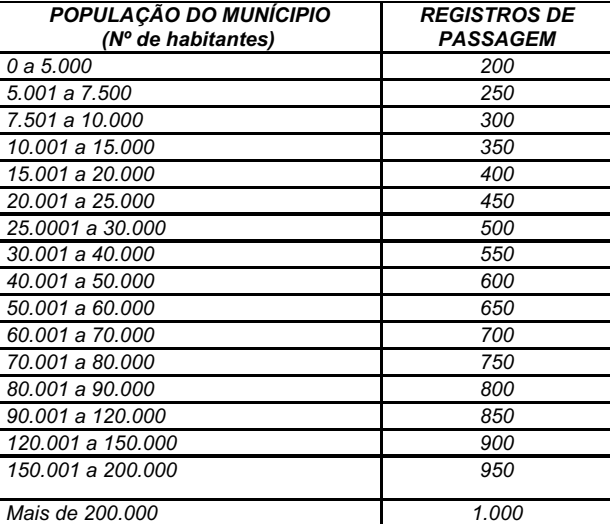

b) será atribuída de acordo com a quantidade de meses, no semestre, em que foi alcançada a quantidade mínima de RPs definida na alínea "a", conforme a seguinte tabela:

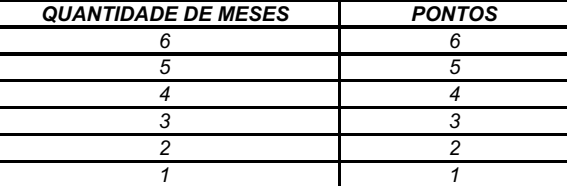

2.6.3 - A Comunicação de Verificação no Trânsito - CVT (Anexo Z-1) será utilizada para a lavratura de Auto de Lançamento quando constatado o transporte de mercadoria sem documento

*fiscal.*

2.6.3.1 - A CVT deverá ser preenchida por Agente Municipal em atuação em TVM quando for constatado o transporte de mercadoria sem documento fiscal, observado o disposto no item 5.2.

*2.7 - Troca de arquivos entre Estado e Municípios*

2.7.1 - O Estado disponibilizará aos municípios as informações referentes às operações com cartões de crédito/débito, à Nota Fiscal Eletrônica conjugada, à consulta dos dados cadastrais (adimplentes e inadimplentes) do IPVA, às informações prestadas pelos contribuintes por meio das GIAs e aos dados cadastrais dos contribuintes disponibilizados por meio do aplicativo AIM.

2.7.2 - O município deverá divulgar em seu "site" a lista de devedores inscritos em Dívida Ativa do município repassada pela Receita Estadual.

2.7.3 - Os municípios que desejarem participar do sistema Operador Nacional dos Estados - ONE poderão instalar equipamento de leitura automática de placas de veículos (câmera) com<br>tecnologia de Reconhecimento Óptico de Car

#### *3.0 -COMPROVAÇÃO DAS AÇÕES MUNICIPAIS*

3.1 - Os municípios deverão comprovar junto à DRCM/RE (Anexo Z-6) a implementação e a continuidade dos planos, programas e ações municipais, nos seguintes prazos:

*a) até 31 de agosto, relativamente ao primeiro semestre do ano corrente;*

*b) até 28 de fevereiro, relativamente ao segundo semestre do ano anterior.*

*3.2 - A comprovação das ações e os recursos deverão:*

a) ser enviados exclusivamente por meio de sistema de Protocolo Eletrônico, disponibilizado no "site" da Receita Estadual http://www.receita.fazenda.rs.gov.br;

b) obedecer às regras do "Manual de Prestação de Contas do PIT" e seguir as orientações do "Tutorial para Abertura de Protocolo Eletrônico", disponibilizados no "site" da Receita Estadual<br>http://www.receita.fazenda.rs.gov.

3.3 - O Prefeito Municipal poderá atestar em um ofício a comprovação de todas as ações que serão analisadas pela DRCM/RE.

#### *4.0 - APURAÇÃO DA PONTUAÇÃO INDIVIDUAL DOS MUNICÍPIOS*

4.1 - Caberá à DRCM/RE, por meio da Seção do Programa de Integração Tributária e Programa de Educação Fiscal, receber a comprovação da implementação dos planos, programas e<br>ações, além de calcular a pontuação individual pr

4.2 - A pontuação individual provisória poderá ser impugnada pelos municípios ou Associações de Municípios, no prazo de 15 (quinze) dias corridos, contados a partir da data de sua<br>publicação no Diário Oficial do Estado - D

4.2.1 - O recurso deverá ser assinado pelo Prefeito Municipal ou por seu representante legalmente habilitado e ser dirigido ao Subsecretário da Receita Estadual, por meio de Protocolo *Eletrônico, nos termos do item 3.2.*

4.3 - No prazo de 45 (quarenta e cinco) dias, contados da data da publicação do índice provisório, a Seção do Programa de Integração Tributária e Programa de Educação Fiscal da *DRCM/RE, julgará os recursos e publicará a pontuação definitiva de cada município.*

#### **b) no item 5.1, fica acrescentado o subitem 5.1.3, conforme segue:**

*5.1 - ... ...*

5.1.3 - Os funcionários públicos municipais designados para atuarem como Agentes Municipais nas TVMs receberão um número de matrícula, que corresponderá ao número do seu CPF, e<br>somente poderão atuar após terem os seus Cert

5.1.3.1 - O CH do Agente Municipal da TVM terá prazo de validade de 2 (dois) anos e será fornecido pela DRCM/RE, após a conclusão dos cursos teórico e prático (Anexo Z-12).

*5.1.3.1.1 - Para a primeira emissão ou a renovação do CH são necessários os seguintes documentos:*

a) Certificado de conclusão do Curso Turma Volante Municipal - Teórico, concluído há no máximo 3 (três) anos:

b) Certificado de conclusão do Curso Turma Volante Municipal - Prático, concluído há no máximo 5 (cinco) anos;

*c) Portaria de designação do Agente Municipal como componente da TVM, dentro do prazo de validade;*

d) Ofício do Prefeito ou do Secretário da Fazenda ou Finançassolicitando a emissão do CH, com data atualizada;

*e) Certificado de Habilitação vencido, no caso de renovação de CH.*

5.1.3.1.2 - Os documentos previstos no subitem 5.1.3.1.1 devem ser digitalizados e enviados para o e-maildrom@sefaz.rs.gov.br.

5.1.3.2 - Para a criação ou a renovação de acesso ao sistema da Receita Estadual para o Agente Municipal da TVM são necessários os seguintes documentos:

*a) CH, dentro do prazo de validade;*

b) Ofício do Prefeito ou do Secretário da Fazenda ou Finanças solicitando o acesso ao sistema da Receita Estadual, com data atualizada.

c) fica revogada a alínea "f" do subitem 5.2.1 e é dada nova redação aos subitens 5.2.2 a 5.2.4, conforme segue:

*5.2 - ...*

*5.2.1 - ...*

*...*

b) no quadro relativo às informações do "TRANSPORTADOR", informar nome, inscrição estadual e CNPJ ou CPF do proprietário do veículo, constantes no Certificado de Propriedade, ou do ocatário, quando de veiculo locado, bem como identificação do município, da placa ou, quando for o caso, de ambas as placas e do RENAVAM do veículo;<br>|locatário, quando de veículo locado, bem como identificação do município

*...*

5.2.2 - A Receita Estadual será responsável pela confecção dos blocos de CVT, os quais serão fornecidos aos municípios pela DRCM/RE.

5.2.2.1 - A numeração existente na CVT será composta por 9 (nove) algarismos, sendo os 3 (três) primeiros correspondentes ao prefixo do município, constante no Apêndice V, e os 6 (seis) *últimos correspondentes à numeração sequencial para cada município.*

5.2.3 - As CVTs deverão ter número de controle e serão confeccionadas em blocos de 25 (vinte e cinco) jogos com 2 (duas) vias cada, que terão a seguinte destinação:

a) a 1ª via será escaneada e enviada à Receita Estadual por meio do site http://www.receita.fazenda.rs.gov.br, na área de serviços às prefeituras, e a via original será arquivada pela Prefeitura *Municipal;*

*b) a 2ª via será entregue ao transportador no momento da emissão.*

5.2.4 -Na hipótese de extravio de formulários de CVTs, o ocorrido deverá ser informado pela Prefeitura Municipal, por meio de publicação no DOE e em jornal de circulação local ou regional, *indicando a numeração das CVTs extraviadas.*

5 2 4 1 - Somente após tomadas as providências contidas no subitem 5 2 4 poderá ser fornecido outro lote de CVTs à Prefeitura Municipal

**d) ficam revogados os itens 5.3 e 5.5, e é dada nova redação ao item 5.4, conforme segue:**

*5.4 - Benefício recebido pela atuação de TVM*

5.4.1 - Receberão o benefício de R\$ 3.000,00 (três mil reais), em cada mês de atuação, os municípios que realizarem, no mínimo, a quantidade de RPs definidos na tabela da alínea "a" do *subitem 2.6.2.3.*

2. Fica revogado o Anexo Z-2, ficam substituídos os Anexos Z-1, Z-6, Z-8 e Z-9 e ficam acrescentados os Anexos Z-8.1, Z-8.2, Z-8.3 e Z-12, conforme modelos apensos a esta **Instrução Normativa.**

3. Esta Instrução Normativa entra em vigor na data de sua publicação, produzindo efeitos a partir de 1º de julho de 2023.

**RICARDO NEVES PEREIRA,** Subsecretário da Receita Estadual.

ANEXO Z-1

**COMUNICAÇÃO DE VERIFICAÇÃO NO TRÂNSITO**

**FORMULÁRIO Nº: CVT Nº:**

Em // , às h min Prefeitura Municipal:

Transportador: Telefone:

Inscrição Estadual: CNPJ ou CPF:

Endereço: Município/UF:

Identificação do Veículo: Placas: RENAVAM:

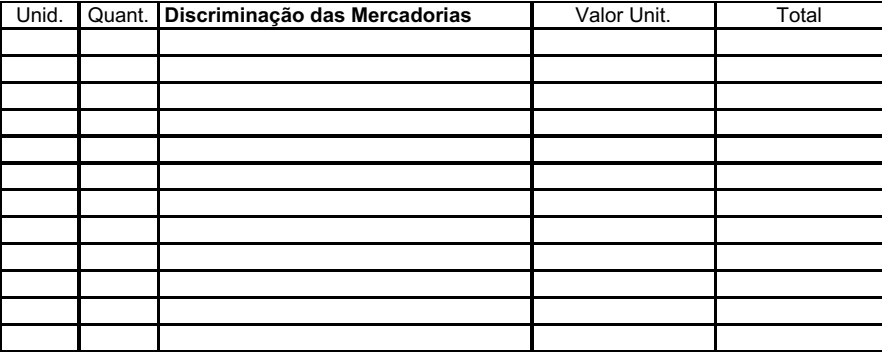

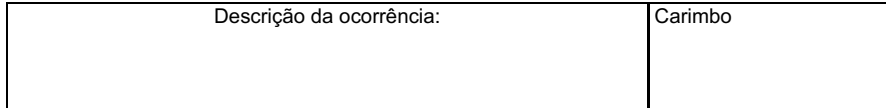

Comunicamos à Receita Estadual, nos termos do artigo 6º da Lei Complementar Federal nº 63, de 11/01/90, da Lei nº 12.868, de 18/12/07, e do Decreto nº 45,659, de 19/05/08, a ocorrência do fato acima descrito.

Ciente. Recebi cópia. Transportador da mercadoria ou motorista. Nome: CPF:

 $\mathbf{r}$ 

CNH: Assinatura:

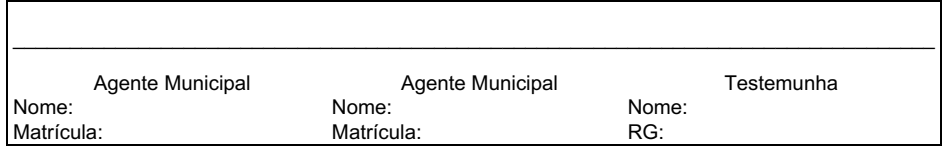

1ª Via - Prefeitura Municipal/Receita Estadual; 2ª Via - Transportador

ANEXO Z-6

٦

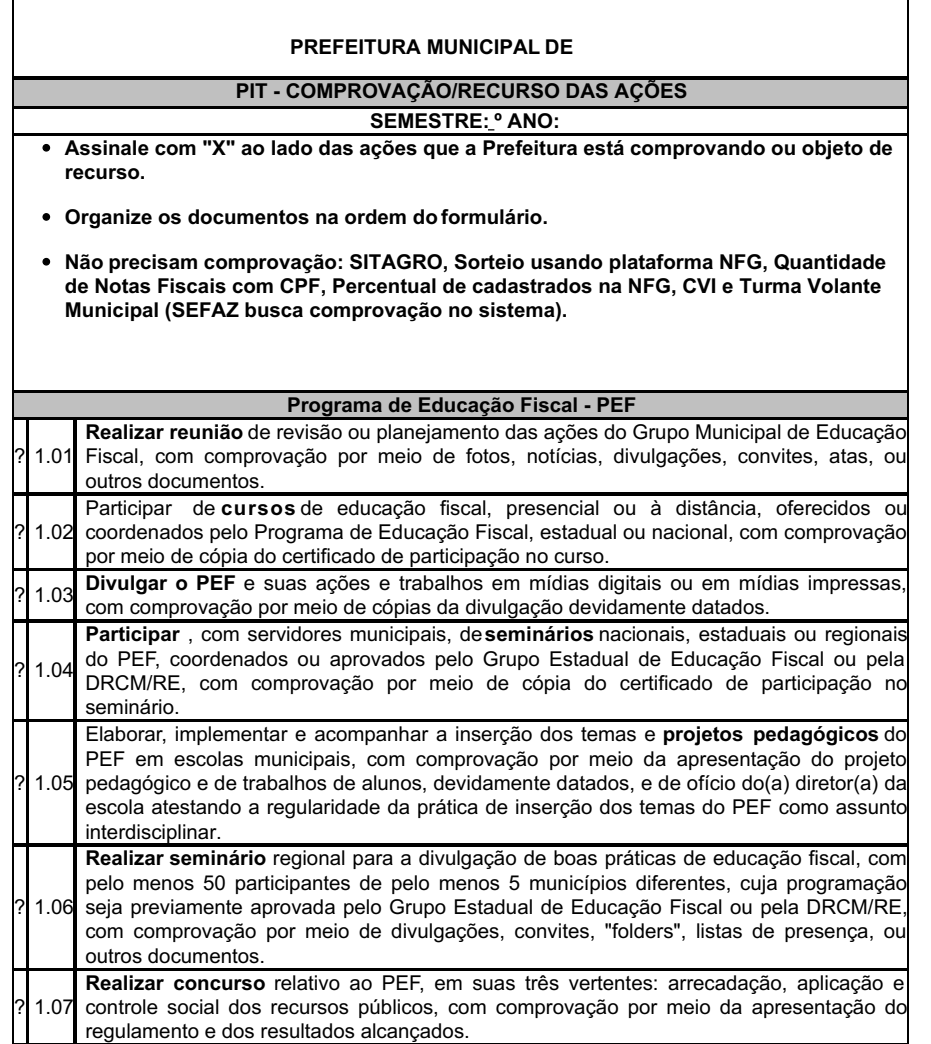

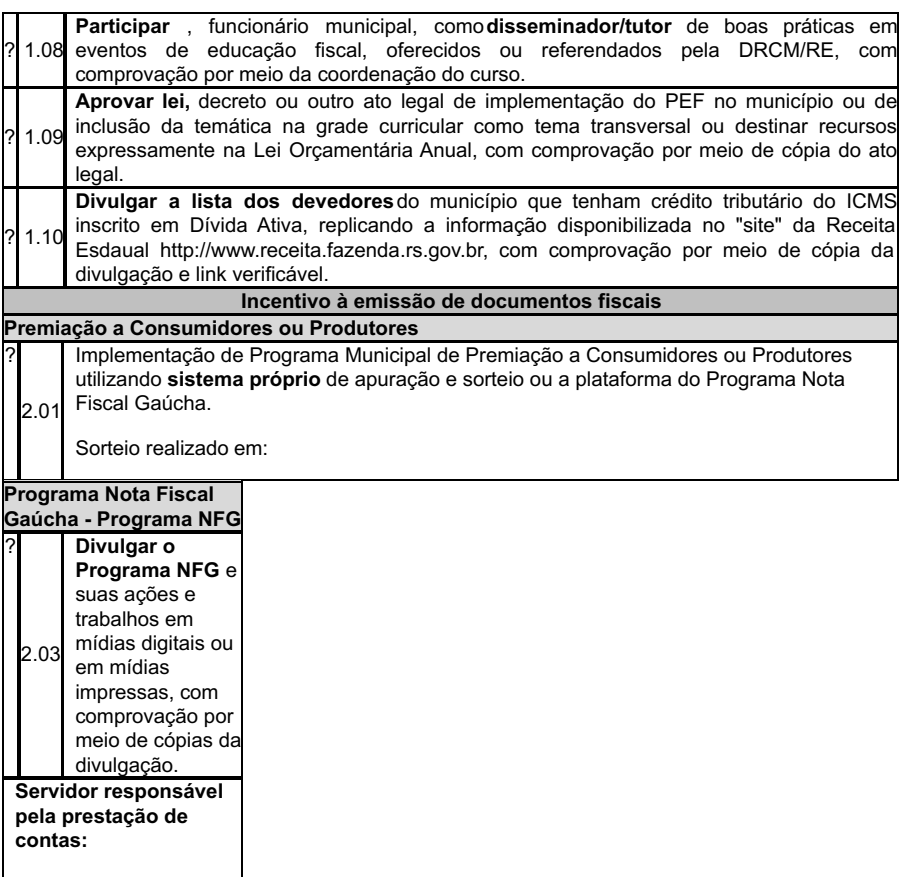

**COMUNICAÇÃO DE VERIFICAÇÃO DE INDÍCIOS - CVI**

**SALDO OPERACIONAL**

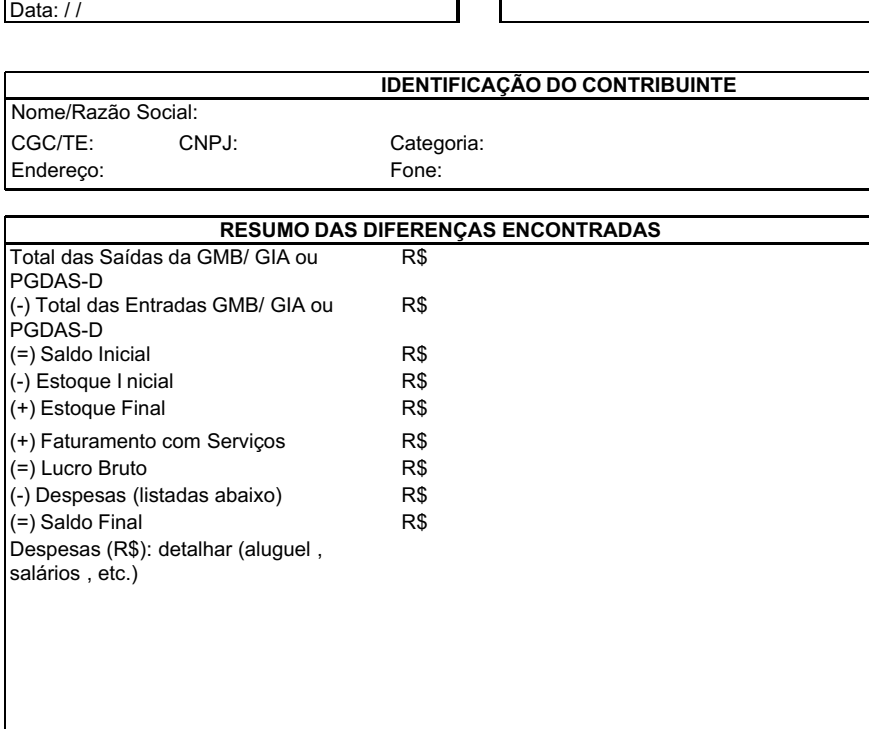

Município: **CVI Nº:**

Comunicamos que, na análise dos dados da GIA/GMB ou PGDAS-D do ano base \_\_\_\_\_\_\_constatamos uma aparente insuficiência de receita para cobrir as despesas, conforme demonstrativo acima. Se for<br>o caso, solicitamos que seja sa

Com base no Convênio de mútua colaboração assinado com o Estado (Lei nº 12.868/07), informamos que esta CVI será repassada à Receita Estadual da Secretaria da Fazenda do Estado do RS.

Nome:

Agente Municipal **Responsável pela Empresa** Nome:

Matrícula:

CPF:

Data:

ANEXO Z-8.1

**COMUNICAÇÃO DE VERIFICAÇÃO DE INDÍCIOS - CVI**

**VALORES AUFERIDOS POR MEIOS DE PAGAMENTO ELETRÔNICOS**

Município: **CVI Nº:** Data: //

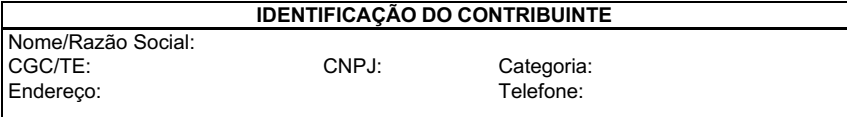

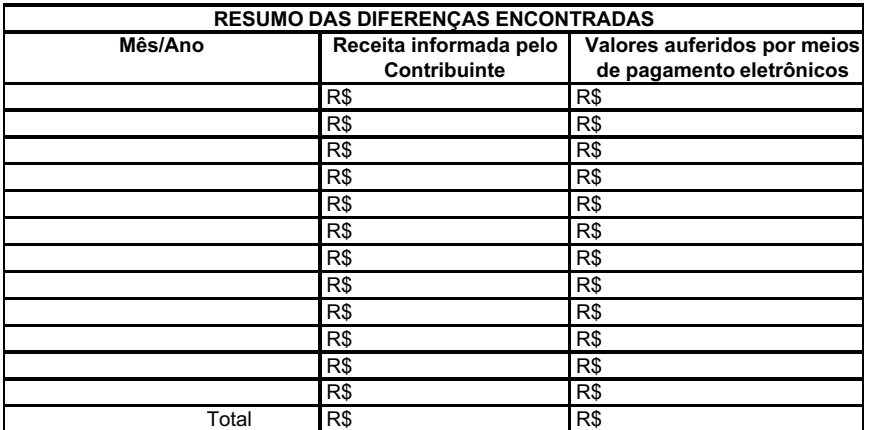

Comunicamos que, na análise dos dados do PGDAS-D/DEFIS, SIMEI ou GMB/GIA dos períodos especificados, constatamos aparente divergência de receita, conforme demonstrativo acima. Se for o<br>caso, solicitamos que seja sanada a i

Com base no Convênio de mútua colaboração assinado com o Estado (Lei nº 12.868/07), informamos que esta CVI será repassada à Receita Estadual da Secretaria da Fazenda do Estado do RS.

Nome:

Agente Municipal **Responsável pela Empresa** 

Matrícula:

CPF:

Nome:

Data:

ANEXO Z-8.2

**COMUNICAÇÃO DE VERIFICAÇÃO DE INDÍCIOS - CVI AQUISIÇÃO DE PRODUÇÃO PRIMÁRIA**

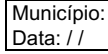

Município: **CVI Nº:**

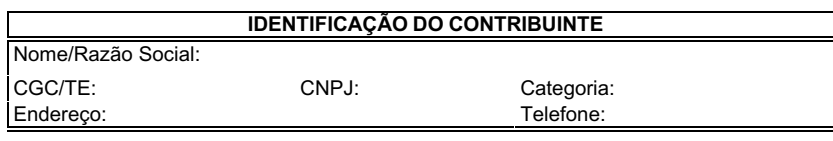

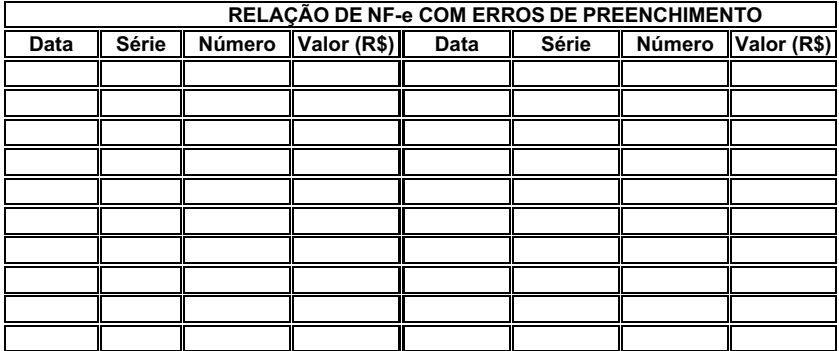

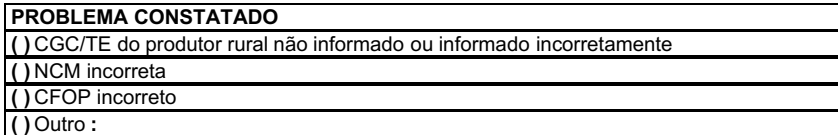

Comunicamos que, na análise das NF-e acima listadas, referente à aquisição de produção rural, constatamos as aparentes inconformidades descritas no campo " Problema Constatado" . Se for o caso,<br>solicitamos que seja sanado

Com base no Convênio de mútua colaboração assinado com o Estado (Lei nº 12.868/07), informamos que esta CVI será repassada à Receita Estadual da Secretaria da Fazenda do Estado do RS.

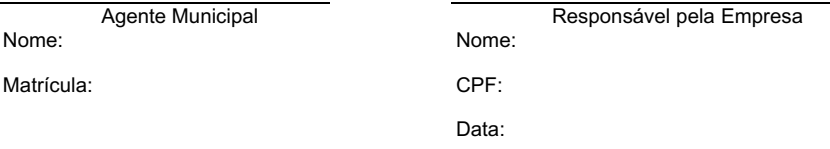

# **COMUNICAÇÃO DE VERIFICAÇÃO DE INDÍCIOS - CVI**

# **GRUPOS ECONÔMICOS**

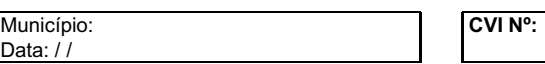

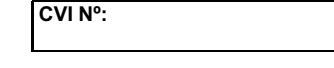

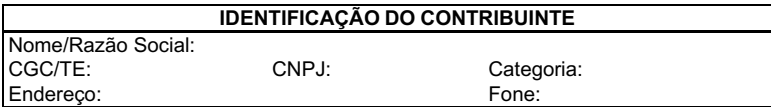

Há empresas ativas no local, ou muito próximo dele, que possam estar relacionadas:

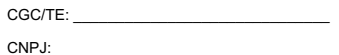

Endereço:

Sócios têm alguma relação pessoal, conjugal ou de parentesco (\*)

Atividades econômicas iguais ou similares (\*)

(\*) Requisitos obrigatórios: Informações complementares: sites ou redes sociais em comum, padrão de energia elétrica em comum, empregados em comum (Relação Anual de Informações Sociais - RAIS), mesmo contador, outros.

Observações:

Agente Municipal

Nome:

Matrícula:

**COMUNICAÇÃO DE VERIFICAÇÃO DE INDÍCIOS - CVI**

ANEXO Z-9

ANEXO Z-8.3

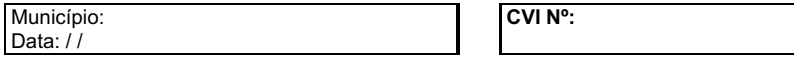

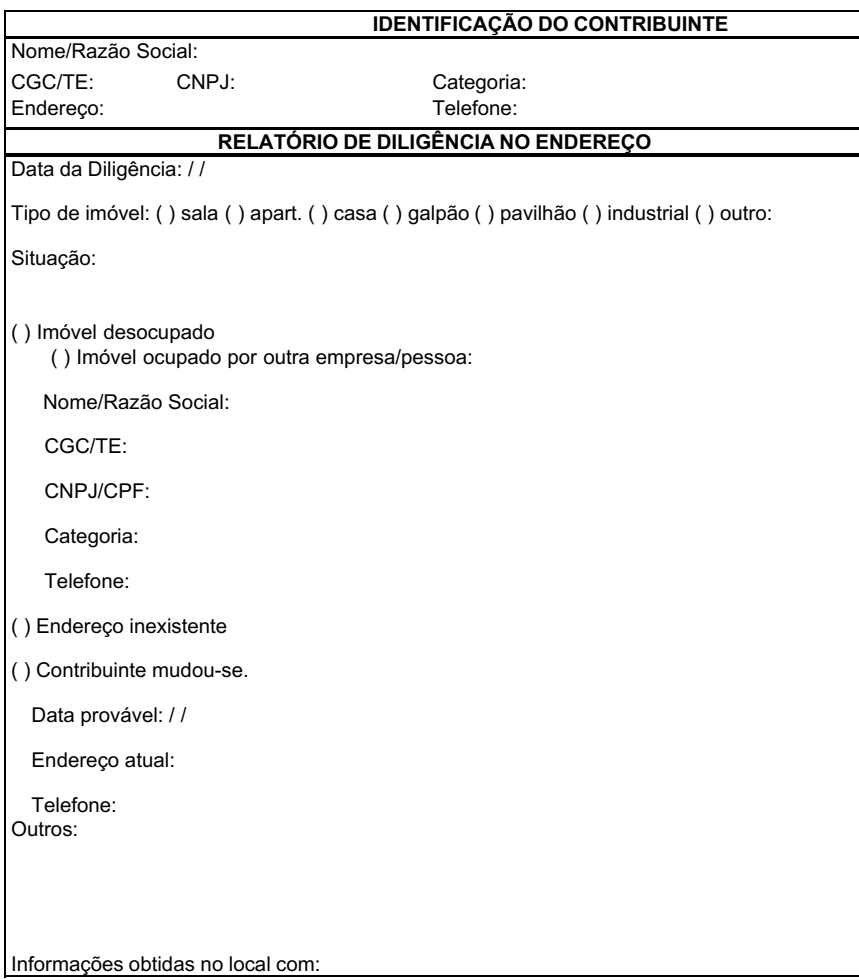

Comunicamos que, na diligência ao endereço cadastral do contribuinte acima qualificado, constatamos a situação acima relatada.

Com base no Convênio de mútua colaboração assinado com o Estado (Lei nº 12.868/07), informamos que esta CVI será repassada à Receita Estadual da Secretaria da Fazenda do Estado do RS.

Agente Municipal **Responsável pela Empresa** 

Nome: Matrícula:

CPF:

Nome:

Data:

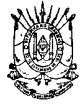

**Estado do Rio Grande do Sul Secretaria da Fazenda**

**Receita Estadual**

CERTIFICADO DE HABILITAÇÃO Nº

ANEXO Z-12

## VÁLIDO ATÉ: / / .

pela Receita Estadual da Secretaria da Fazenda e está habilitado para o funcionário público do município de<br>Pela Receita Estadual da Secretaria da Fazenda e está habilitado para o desempenho das funções de "AGENTE MUNICIP

, de de 20 .

 $\overline{\phantom{a}}$ 

Auditor-Fiscal da Receita Estadual

PRICILLA MARIA SANTANA Av. Mauá, 1155 Porto Alegre RICARDO NEVES PEREIRA Subsecretário da Receita Estadual Av. Mauá, 1155, 2º andar Porto Alegre Fone: 5132145000

Publicado no Caderno do Governo (DOE) do Rio Grande do Sul Em 30 de Junho de 2023

Protocolo: **2023000875274**

Publicado a partir da página:**109**